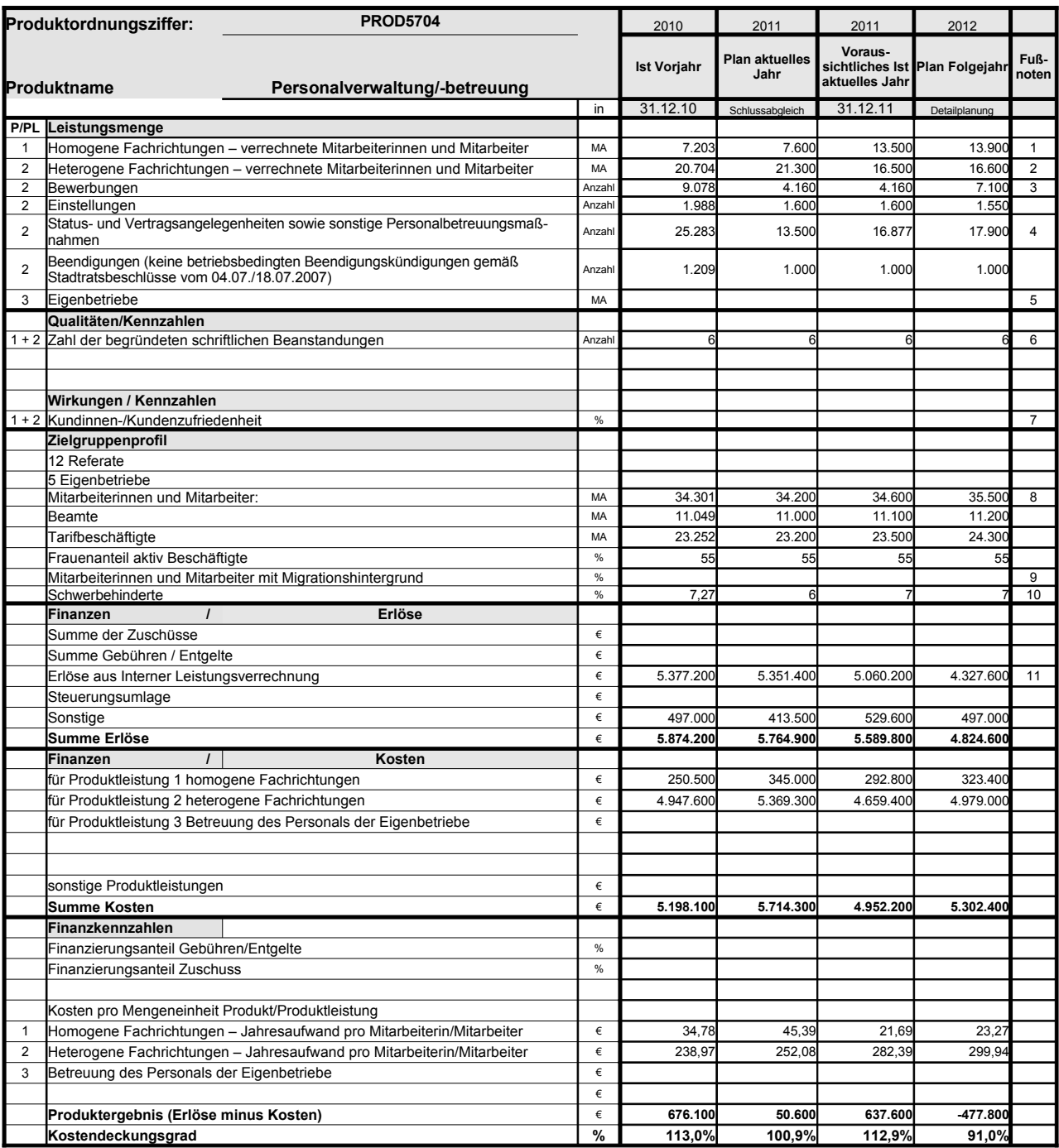

Platz für Erläuterungen

1 – Die Abweichungen beruhen auf dem Übergang der Kindertagesstätten vom heterogenen Bereich in den homogenen Bereich des oRB.<br>2 – Die Abweichungen beruhen auf dem Übergang der Kindertagesstätten vom heterogenen Bereich in Die Abweichungen beruhen auf dem Übergang der Kindertagesstätten vom heterogenen Bereich in den homogenen Bereich des oRB.

3 Bewerbungszahlen insbesondere abhängig von der aktuellen Arbeitsmarktsituation 4 Einschließlich Vertragsverlängerungen, Planzahl 2011 zu niedrig angesetzt

5 geplant

6 bei Status-, Vertrags- und sonstige Personalmaßnahmen<br>7 System liegt noch nicht vor.

System liegt noch nicht vor.

8 Aktiv Beschäftige sowie Beurlaubte und sonstige Beschäftigte ohne Zahlungen 9 Erhebung vorerst zurückgestellt

Gesetzliche Vorgabe: Eine Schwerbehindertenquote von 5% - Nach der städtischen Integrationsvereinbarung wurde die Schwerbehindertenquote freiwillig auf 6%<br>angehoben. Die Quote wird einmal im Jahr mit Stichtag 31.12. eines

10 11 Planerlöse 2012 auf der Basis der Preis für 2011

## **Erläuterungen zum Produktdatenblatt**

Produktbezeichnung: Personalverwaltung/-betreuung

![](_page_1_Picture_117.jpeg)

![](_page_2_Picture_185.jpeg)

![](_page_2_Picture_186.jpeg)

## 20571 4500

7416

1900

## 12000<br>1100 2500

0 0